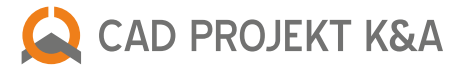

## **Useful keyboard shortcuts**

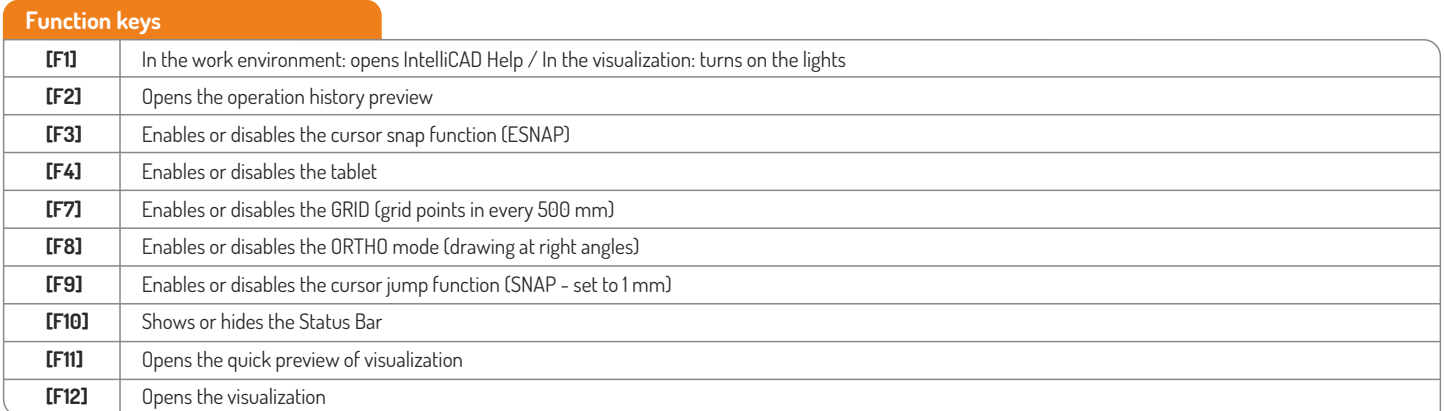

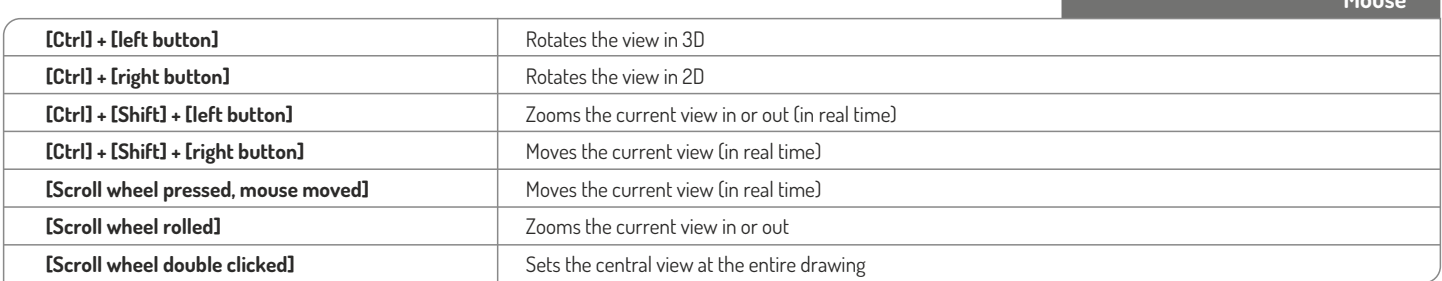

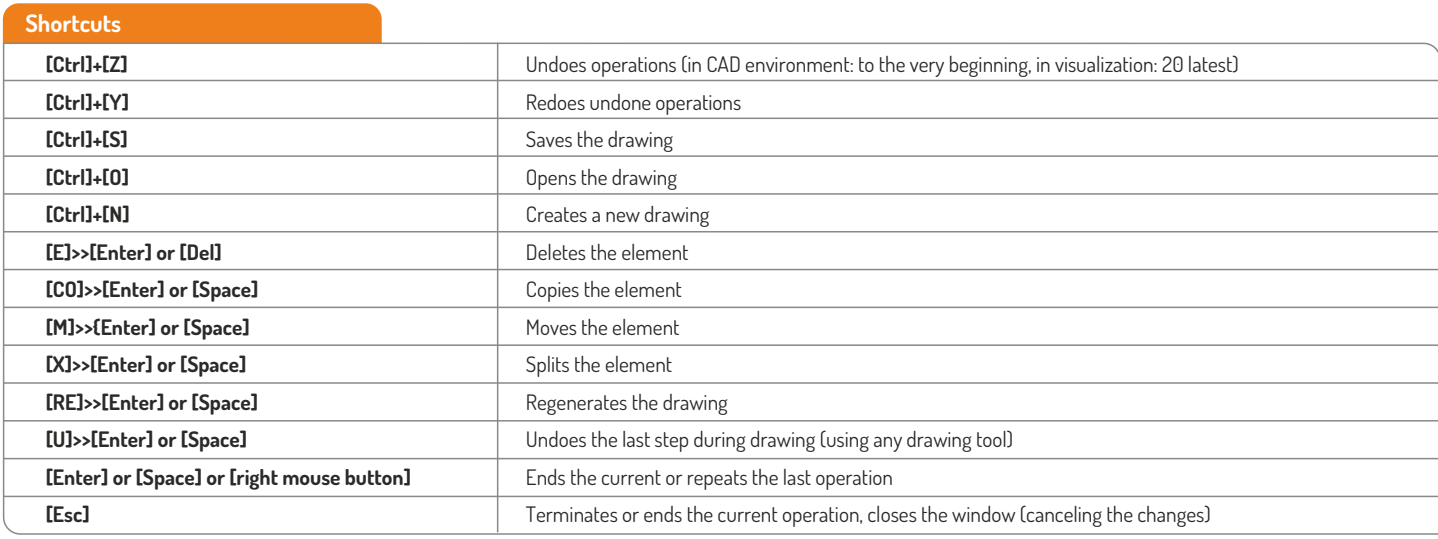

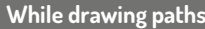

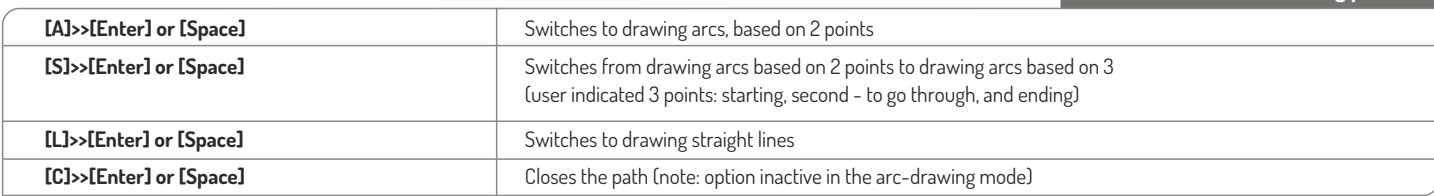